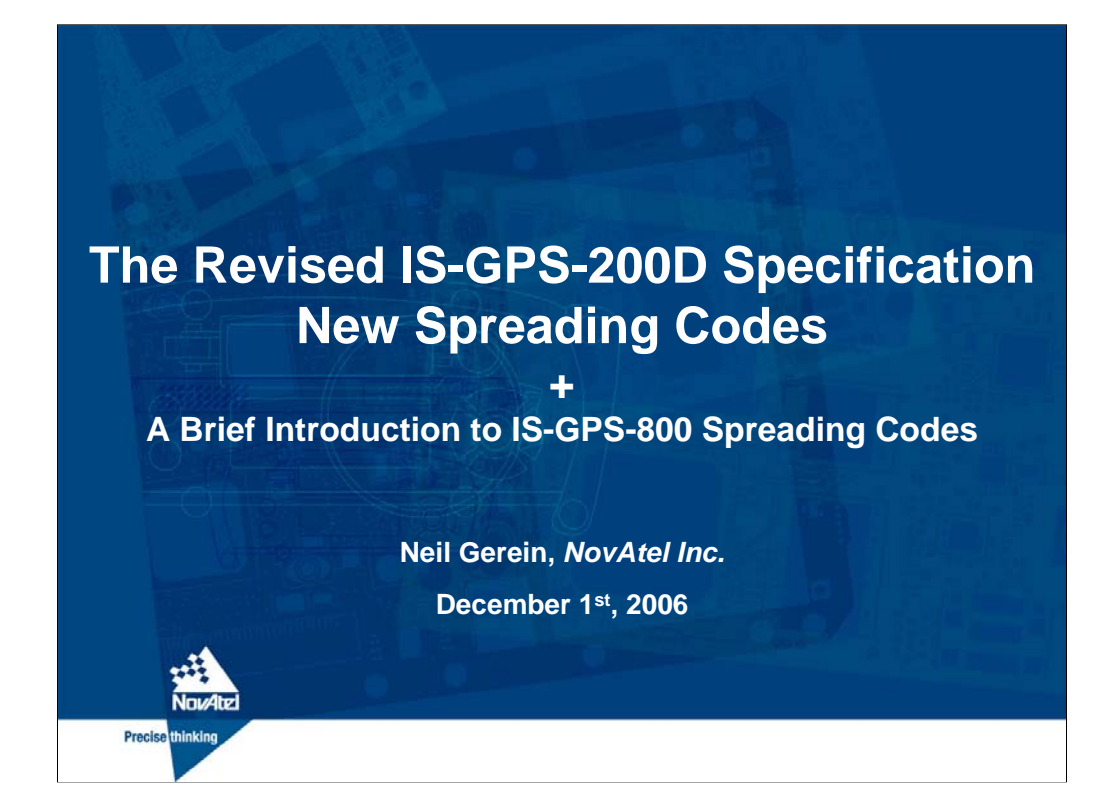

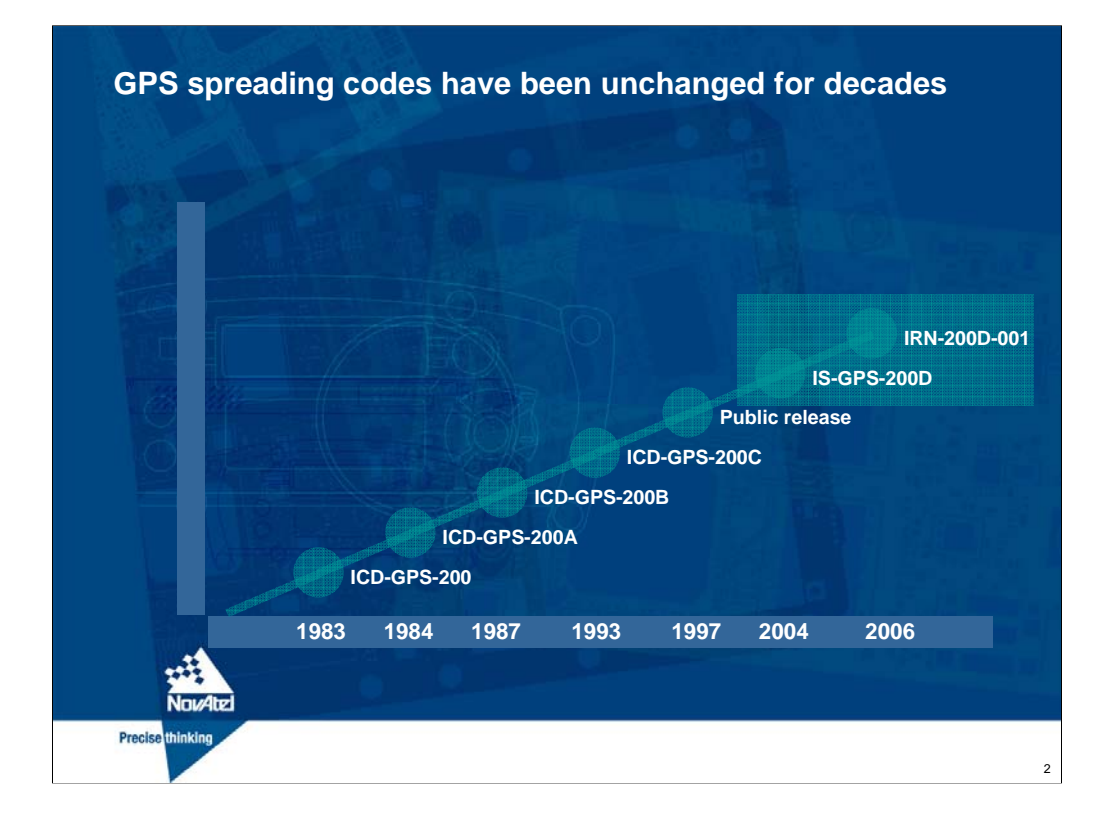

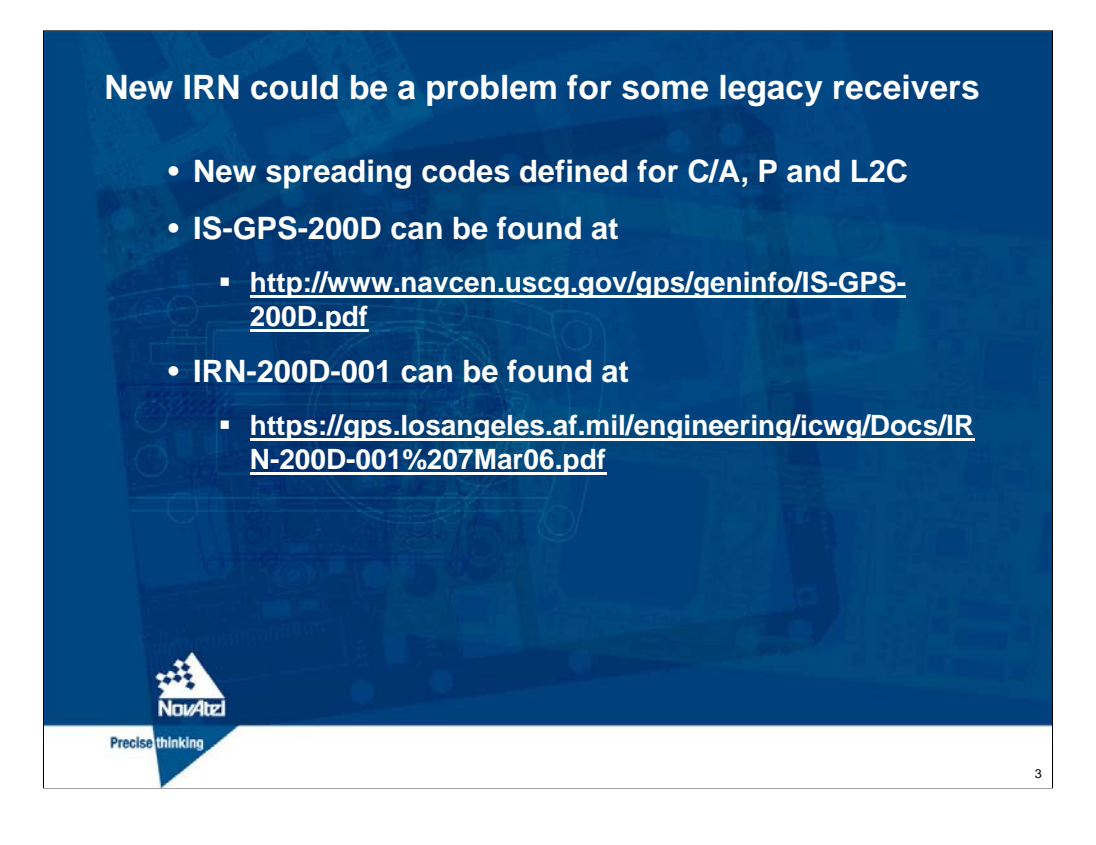

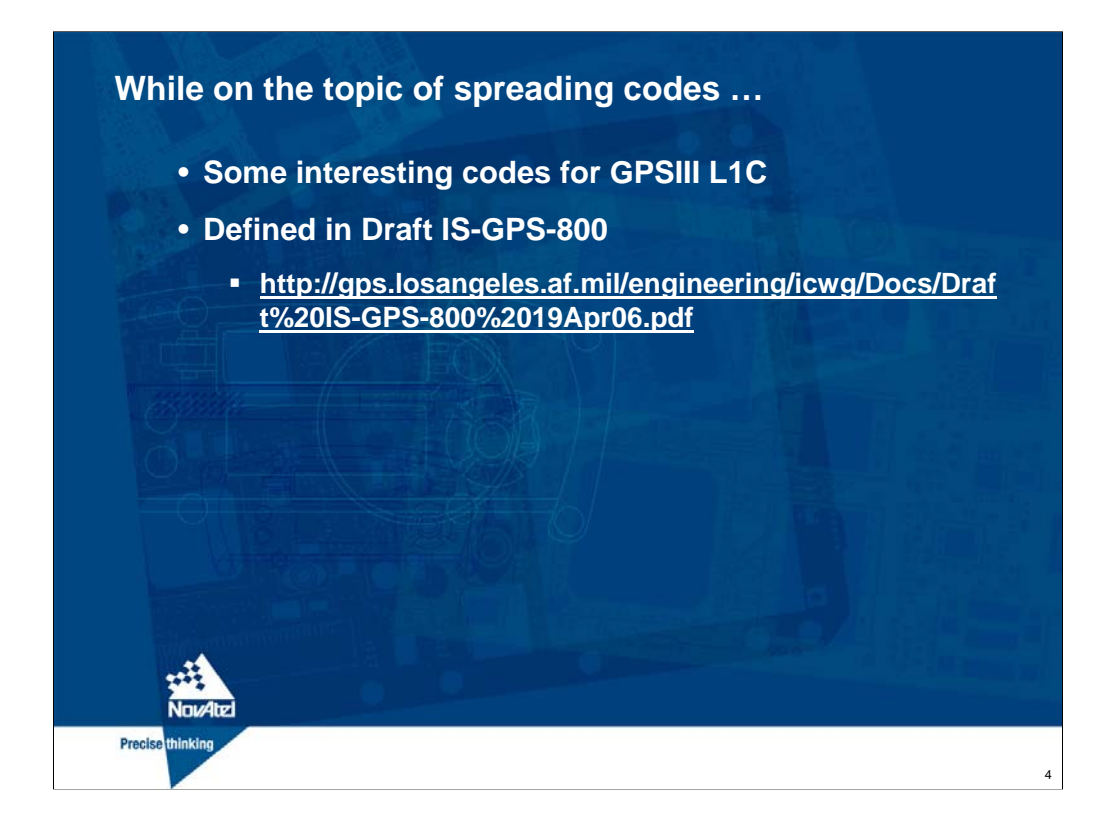

## **IRN-200D-001**

- **Not applicable to Block II/IIA, IIR/IIR-, or IIF**
- **Used for other L1/L2 applications, such as SBAS**
- **New CNAV data on PRNs 36-63**

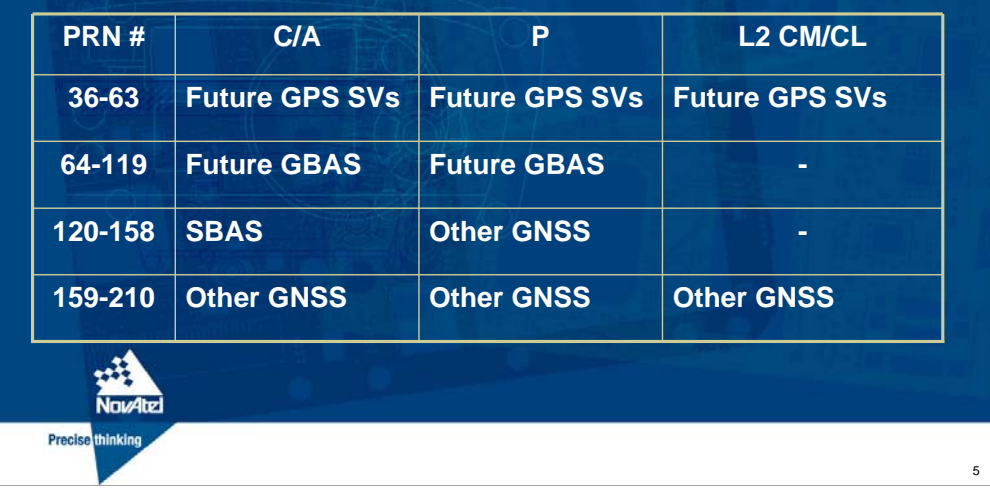

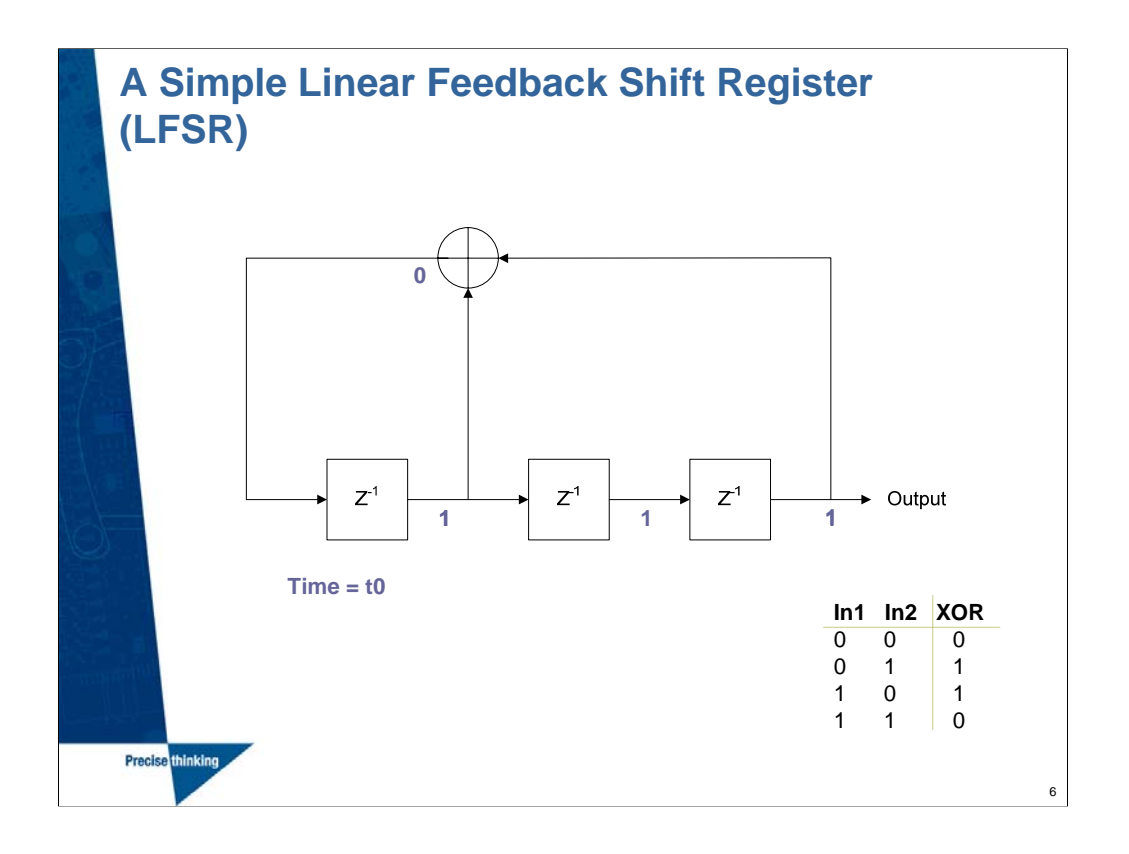

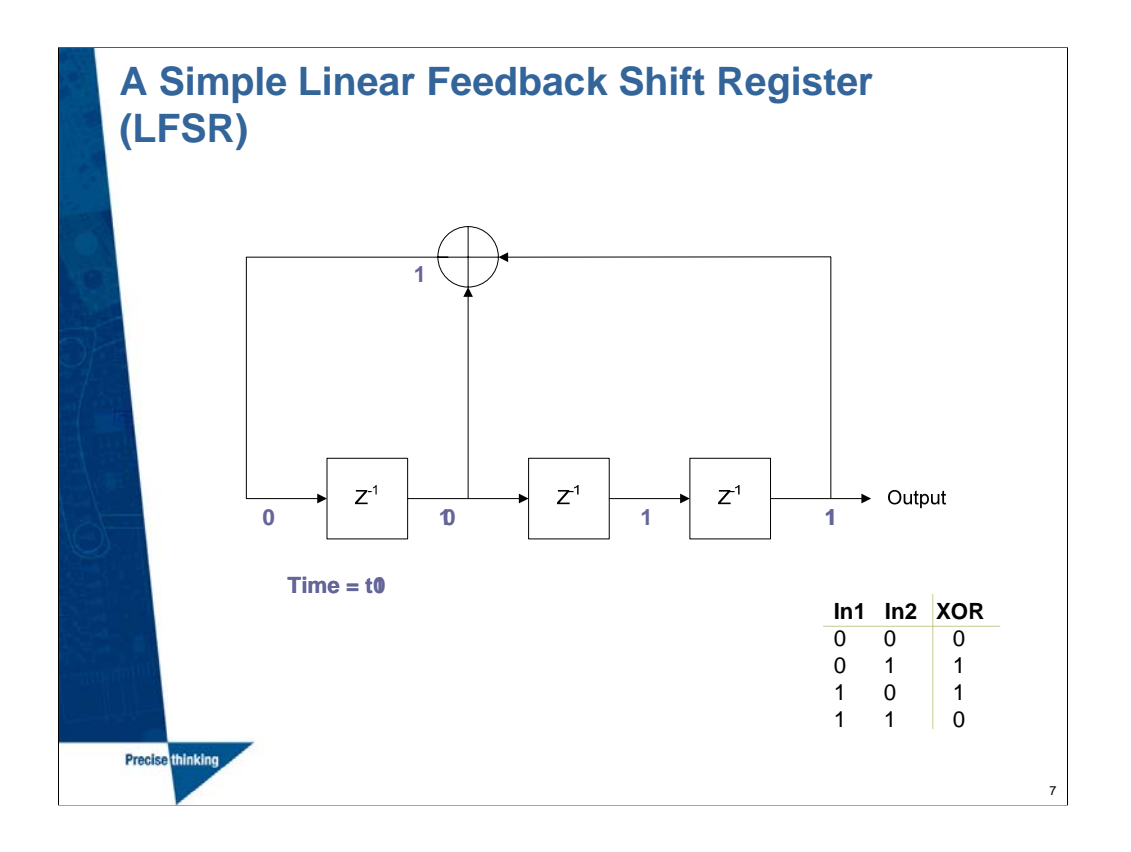

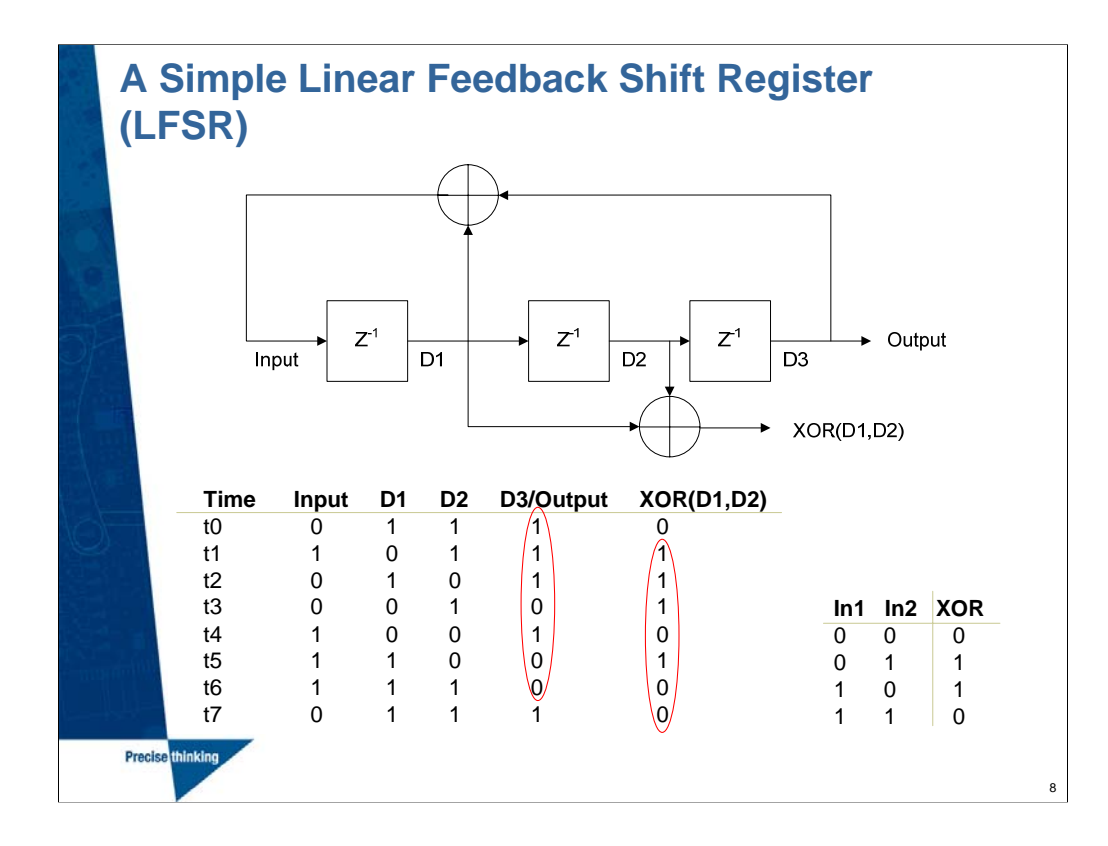

LFSR pseudorandom sequences have the property that when XORed with a phase shifted version of itself the sequence does not change, it only obtains another phase

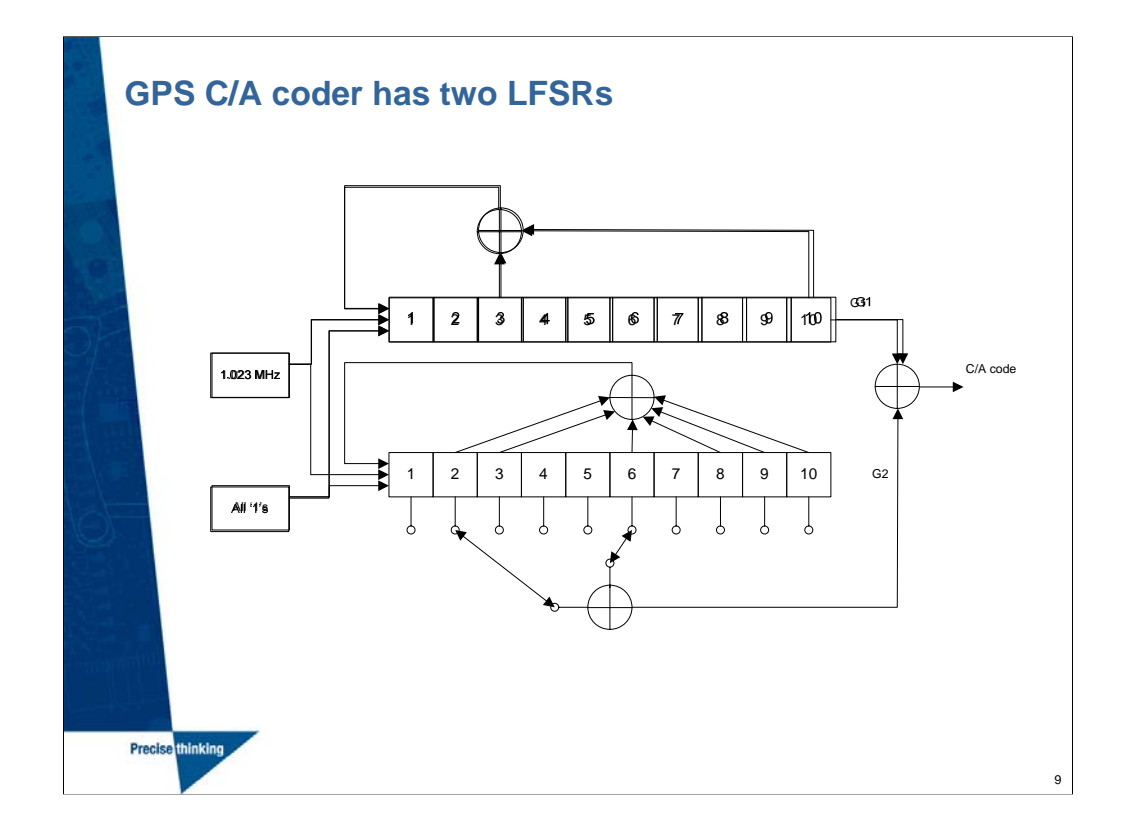

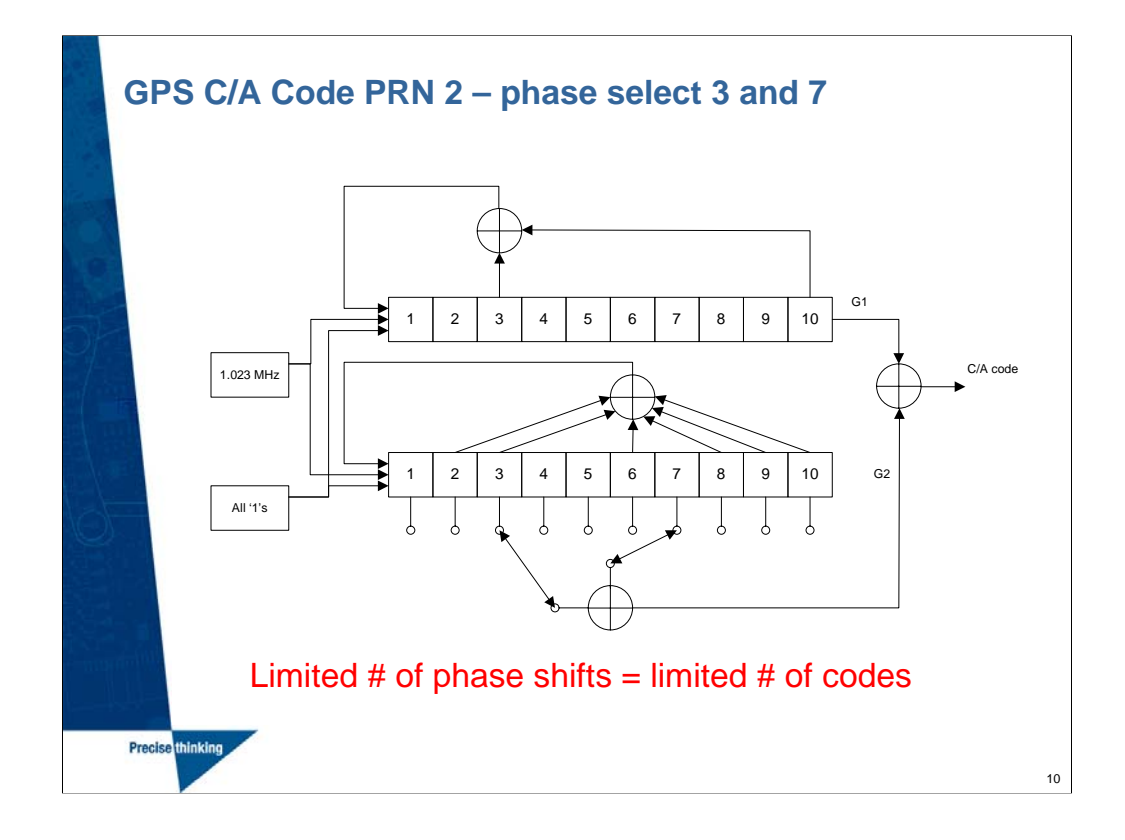

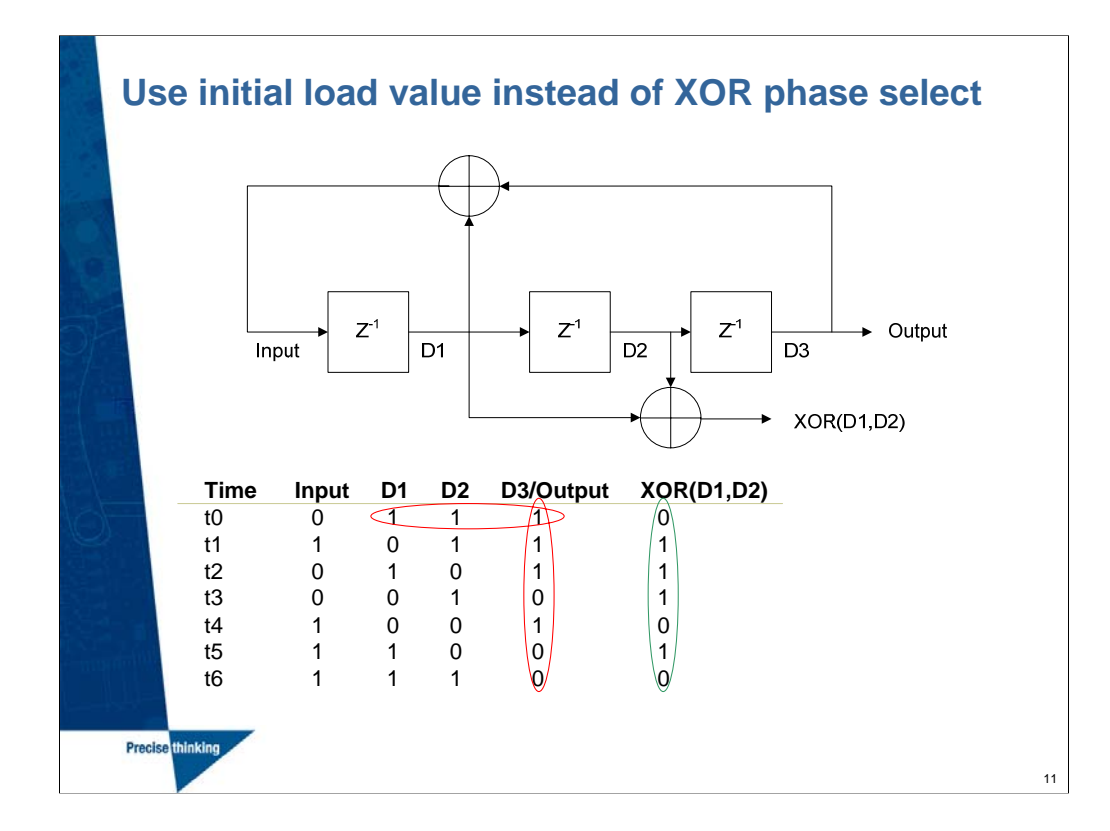

To get the D3/Output sequence we can initially load the registers with '1 1 1'. To get the phase select XOR(D1,D2) we can initially load the registers with '1 1 0'.

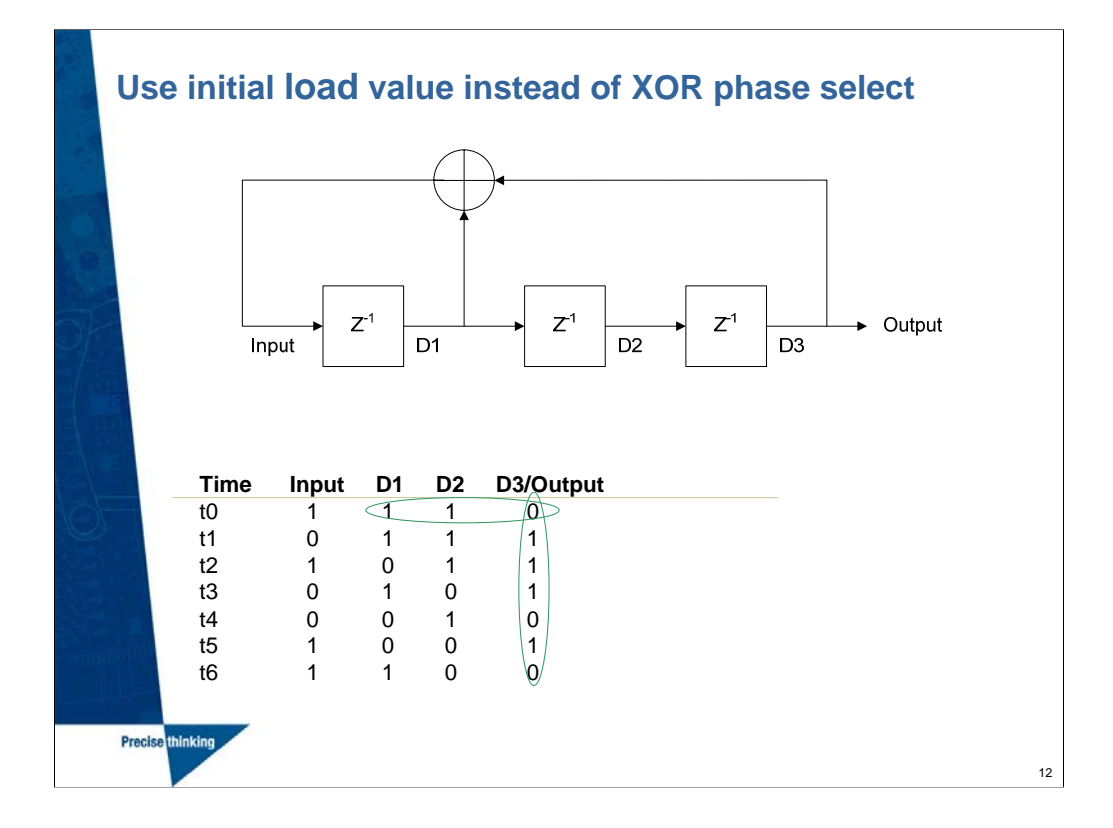

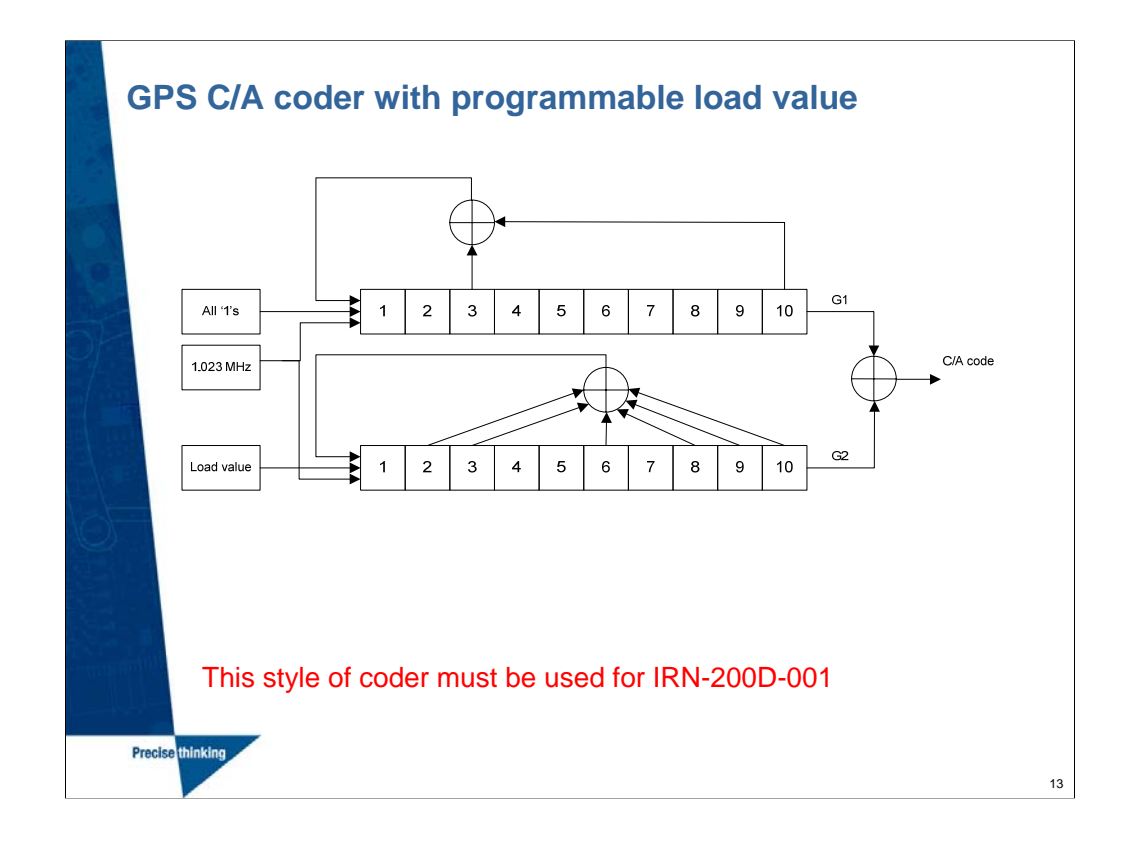

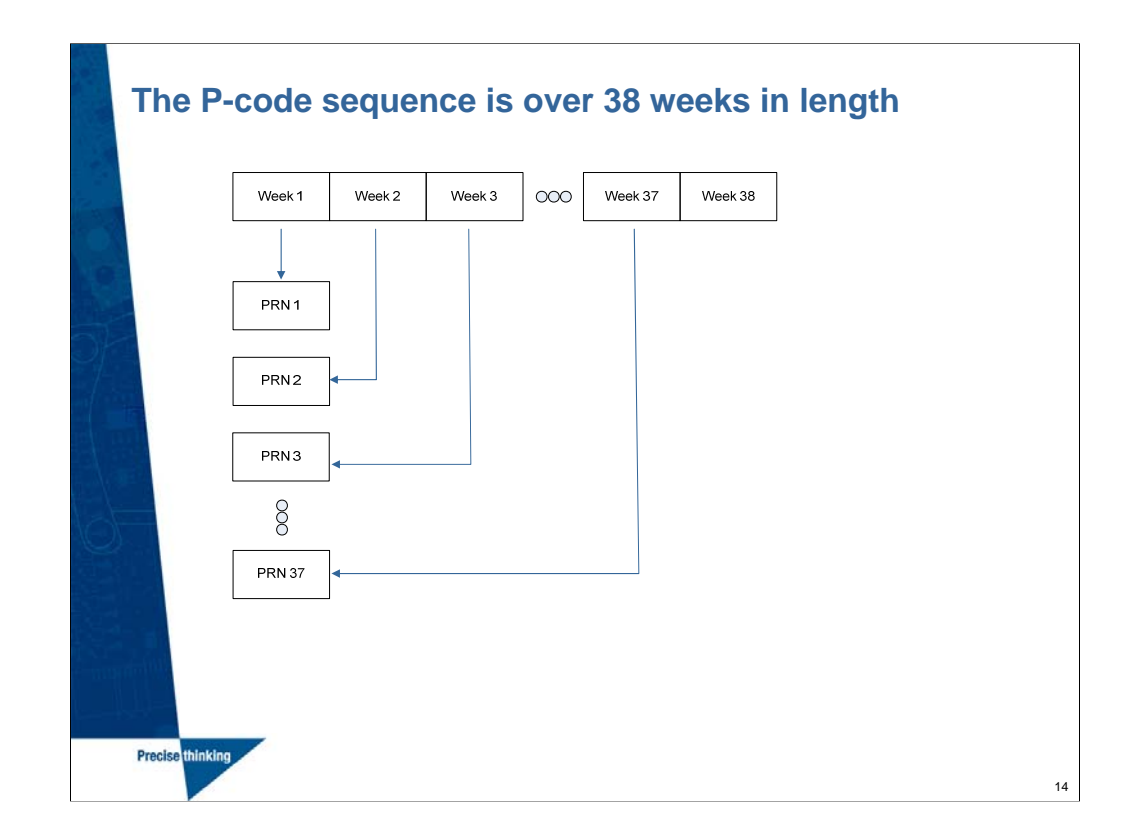

Each PRN is an individual week of the sequence.

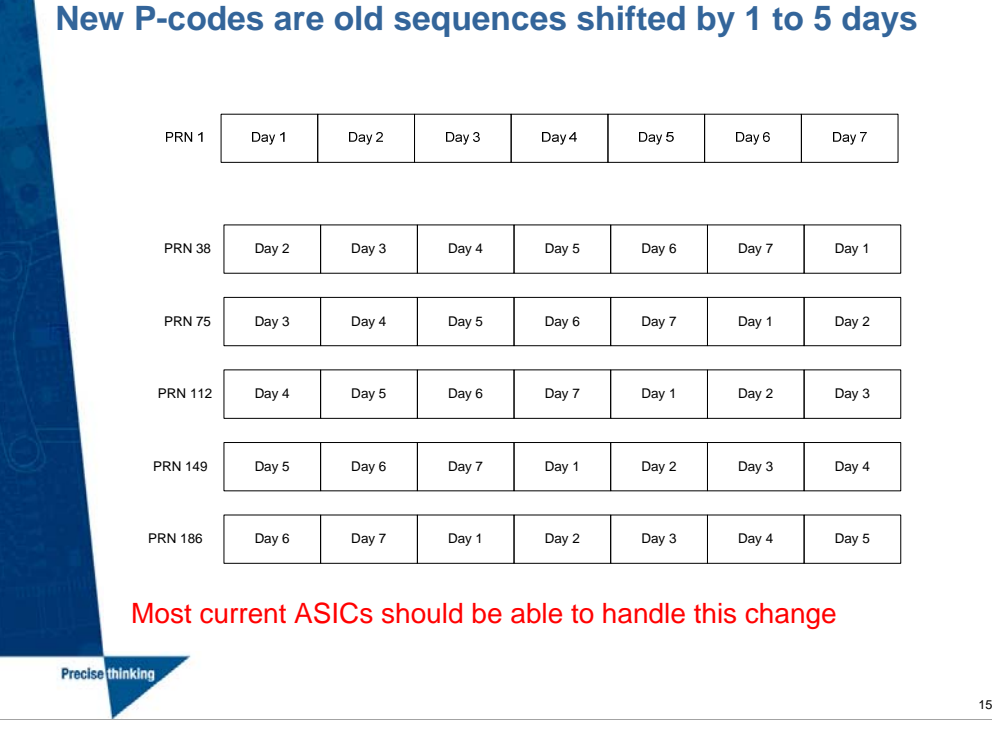

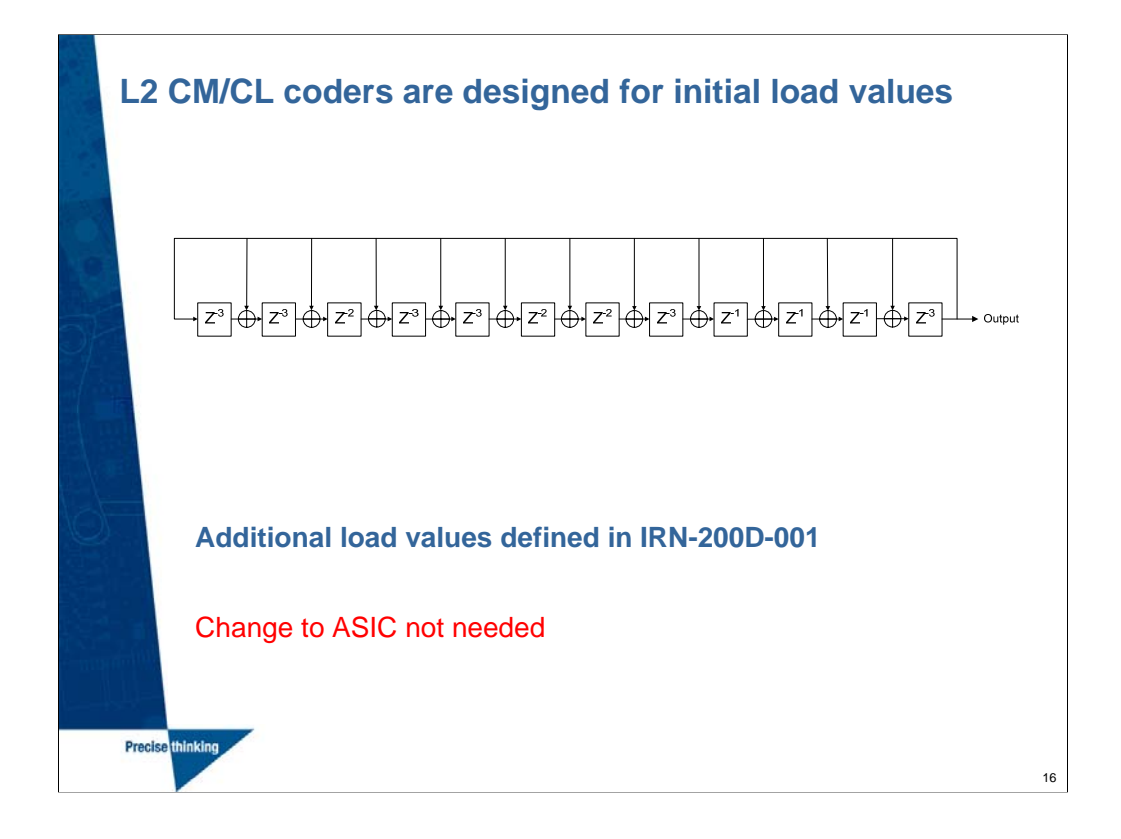

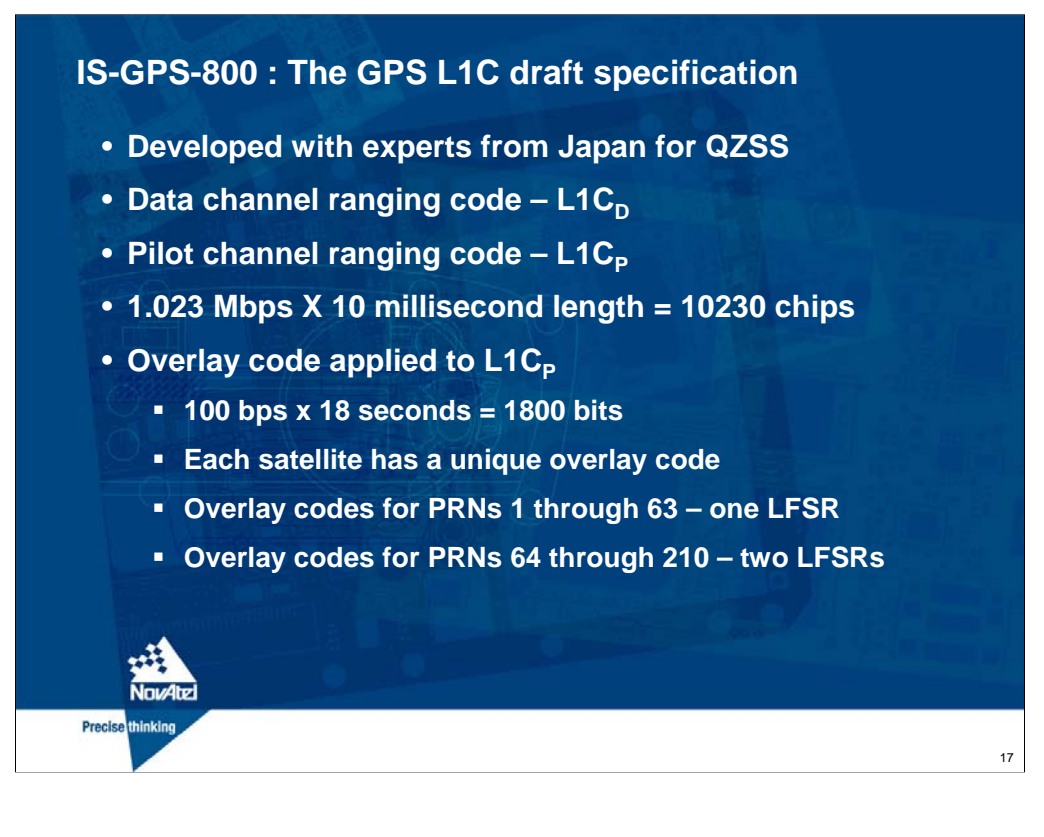

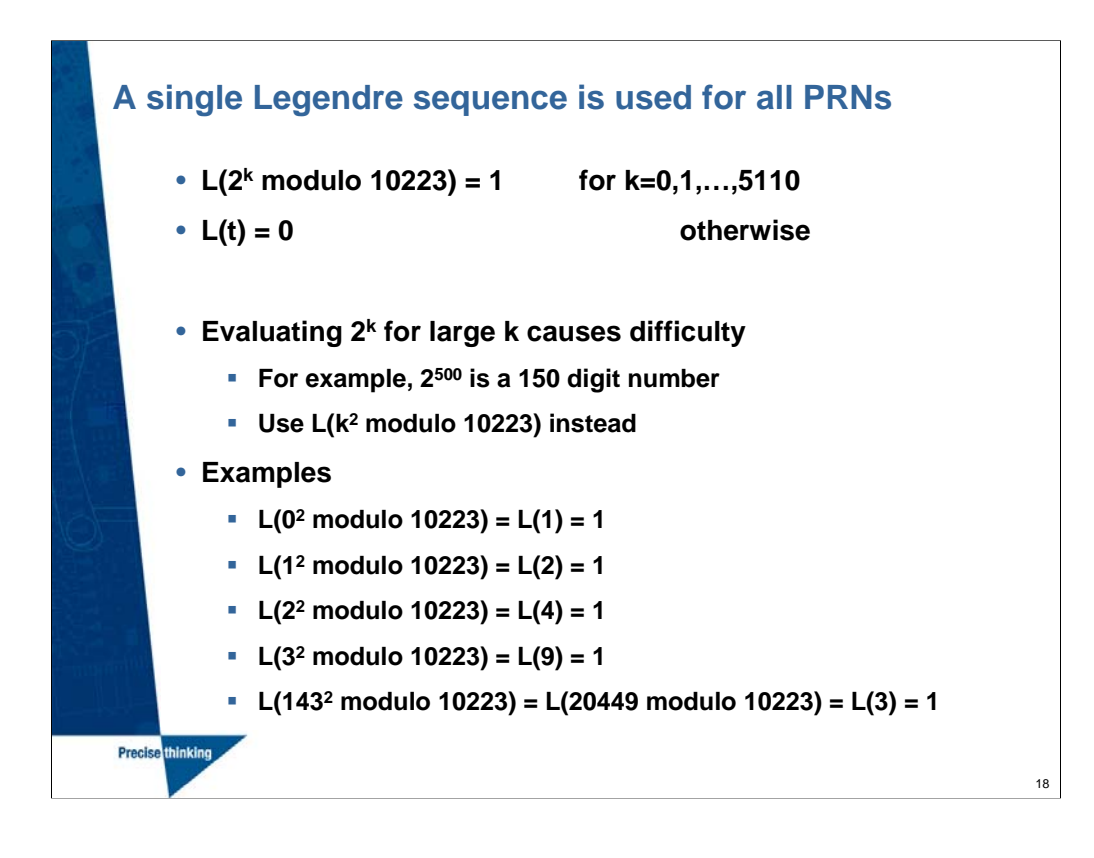

% Matlab code to generate base Legendre sequence

```
Legendre = zeros(1,10223);for k = 1:5110
```

```
index = mod(k^2, 10223);Legendre(index + 1) = 1;
end
```
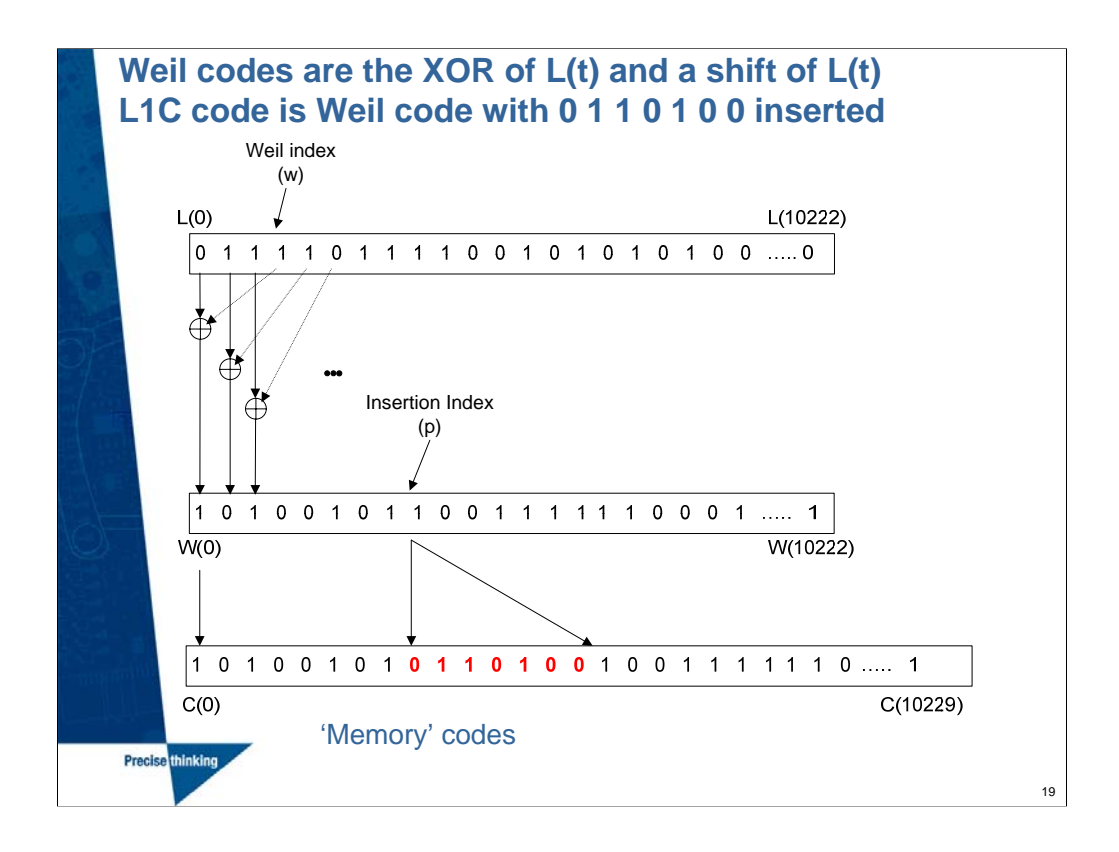

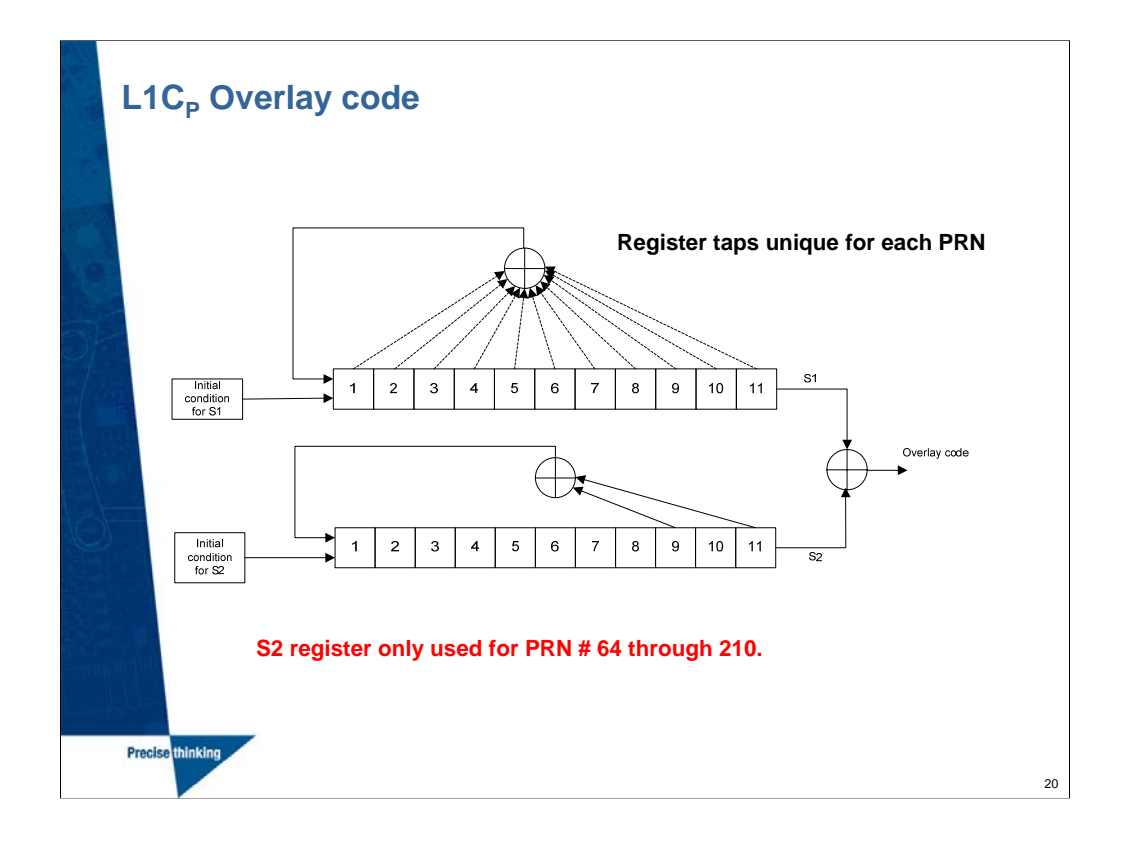

## **Impacts of new spreading codes**

- **Some old GPS L1 chip sets may not handle new codes**
- **Software update for new P and L2C codes**
- **Implementation of L1C via 'memory codes'**
- **Galileo L1 also uses 'memory codes'**
	- **Interoperable**

**Precise** thinking

- **Memory is not free**
- **Increased ASIC real estate and power consumption**

21

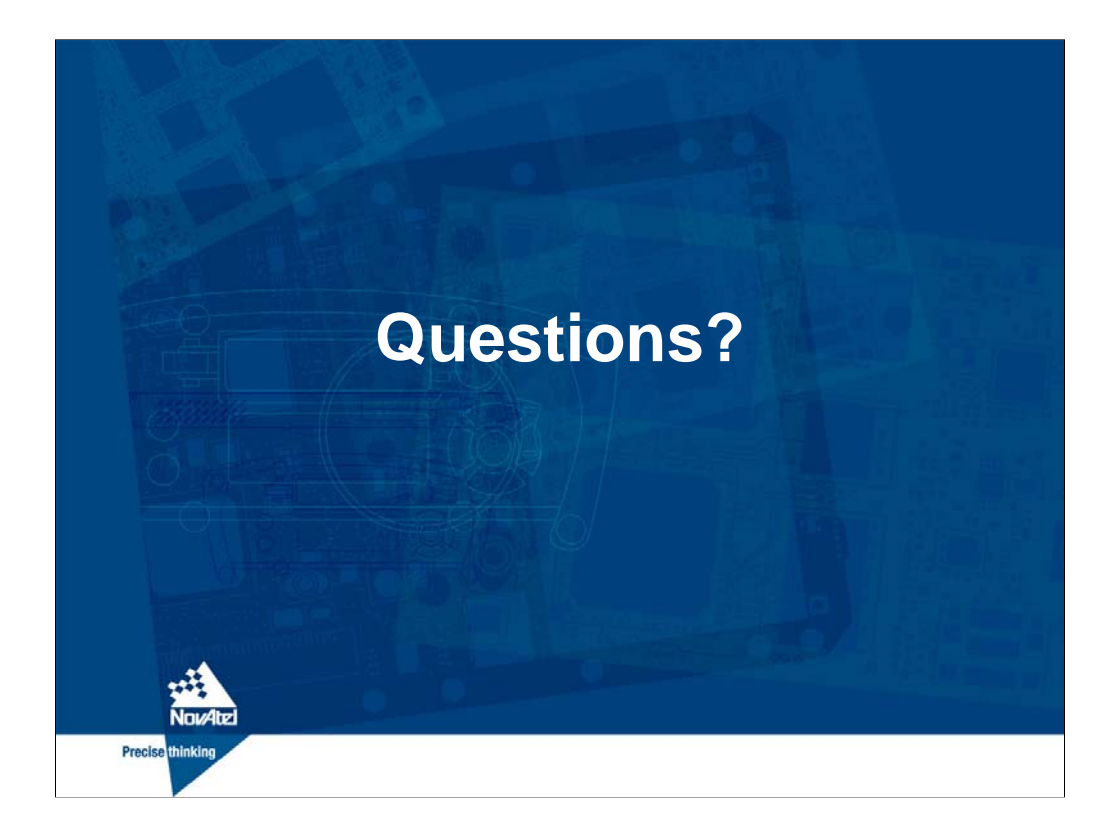